# Package 'ezplot'

August 8, 2021

Type Package

Title Functions for Common Chart Types

Version 0.7.2

Author Wojtek Kostelecki

Maintainer Wojtek Kostelecki <wojtek.kostelecki@gmail.com>

Description Wrapper for the 'ggplot2' package that creates a variety of common charts (e.g. bar, line, area, ROC, waterfall, pie) while aiming to reduce typing.

License MIT + file LICENSE

Encoding UTF-8

Depends  $R$  ( $>= 3.3$ )

RoxygenNote 7.1.1

Imports dplyr, forcats, ggplot2, lubridate, rlang

Suggests covr, DT, e1071, knitr, methods, miniUI, rmarkdown, ROCR, shiny, stats, testthat, tibble, tidyr, tsibble, tsibbledata

VignetteBuilder knitr

NeedsCompilation no

Repository CRAN

Date/Publication 2021-08-08 04:10:02 UTC

# R topics documented:

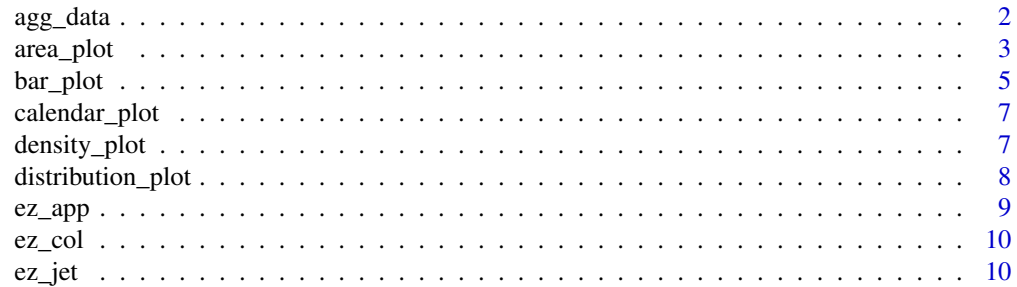

<span id="page-1-0"></span>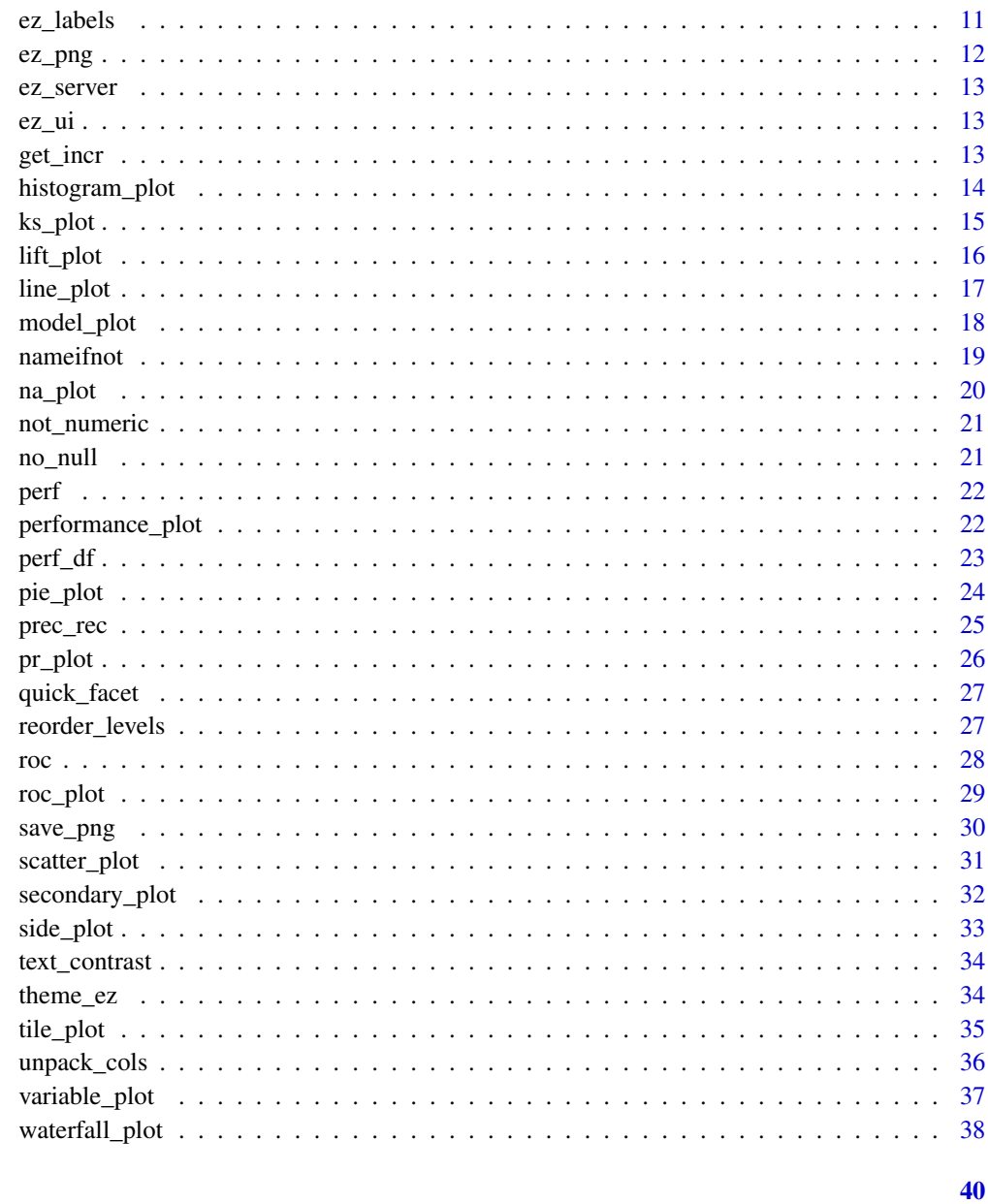

# **Index**

agg\_data

Aggregates data

# Description

Aggregates data

#### <span id="page-2-0"></span>area\_plot 3

# Usage

```
agg_data(
  data,
 cols = names(data),
 group_by = NULL,agg_fun = function(x) sum(x, na.rm = TRUE),group_by2 = NULL,env = parent.frame()
)
```
#### Arguments

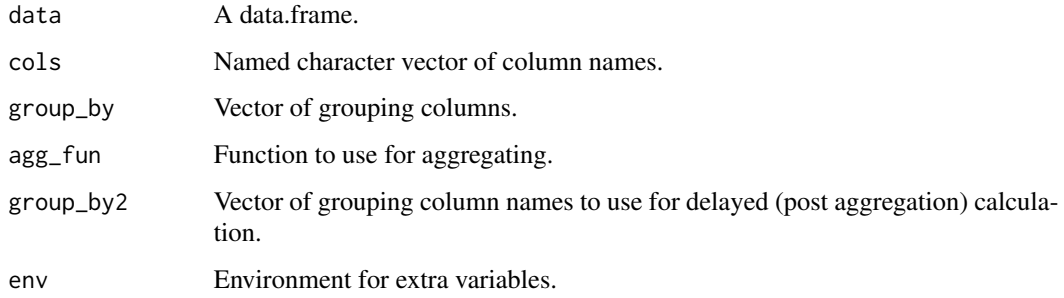

### Value

An aggregated data.frame.

#### Examples

```
library(tsibble)
library(tsibbledata)
agg_data(ansett, c("Passengers", count = "1"))
agg_data(ansett["Class"])
agg_data(ansett[c("Class", "Passengers")])
agg_data(ansett, "Passengers", "Class")
agg_data(ansett, "Passengers", c("Class", "Airports"))
agg_data(ansett, c(x = "Airports", y = "Passengers"), c(x = "Airports"))agg_data(ansett, c(x = "Class", y = "1", group = "Airports"), c(x = "Class", group = "Airports"))
```
area\_plot *area\_plot*

#### Description

Aggregates a data.frame and creates a stacked area chart.

# Usage

```
area_plot(
 data,
 x,
 y = "1",group = NULL,facet_x = NULL,factor_y = NULL,size = 11,reorder = c("group", "facet_x", "facet_y"),
 palette = ez_col,
 labels_y = if (position == "fill") { f function(x) ez_labels(100 * x, append =
   "%") } else { ez_labels },
 labels_x = NULL,use_theme = theme_ez,
  position = c("stack", "fill"),
 facet_scales = "fixed",
 facet_ncol = NULL,
 legend_ncol = NULL,
 env = parent.frame()
\mathcal{L}
```
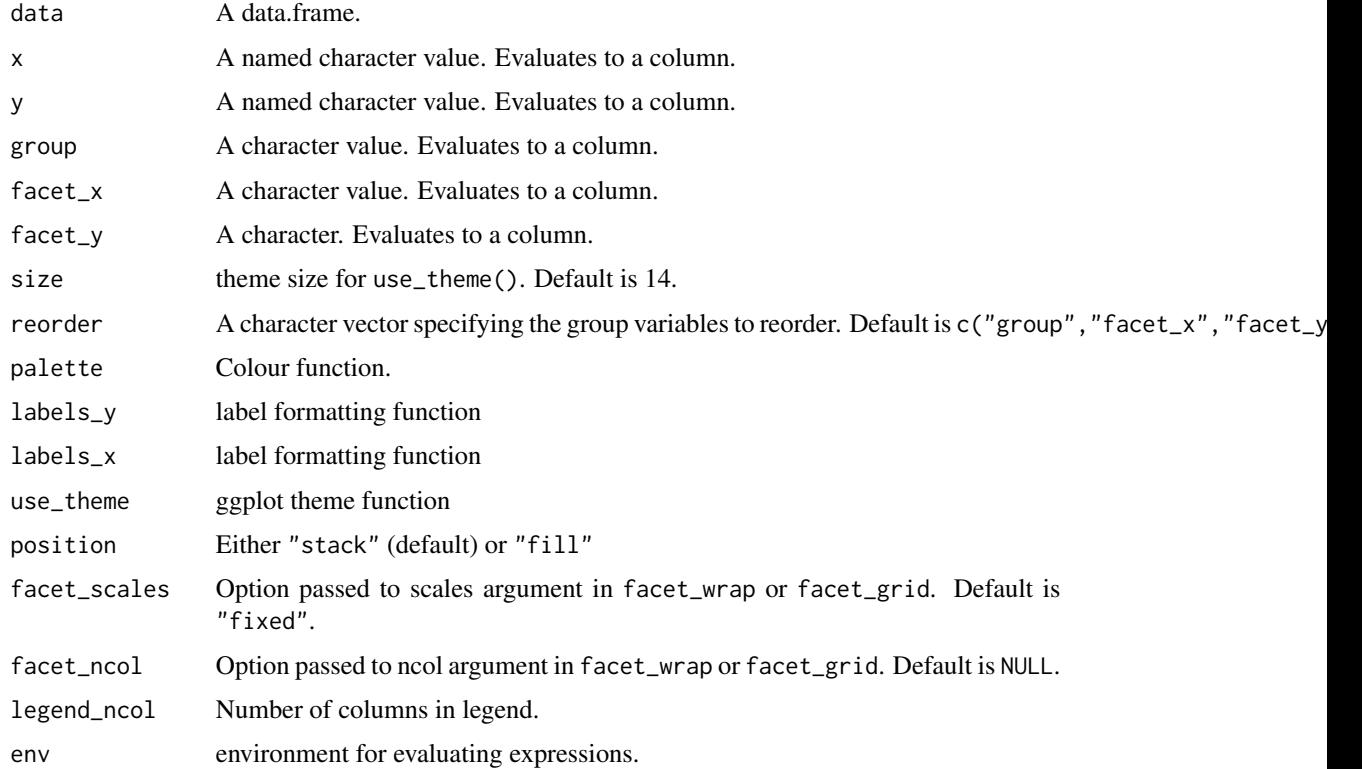

#### <span id="page-4-0"></span>bar\_plot 5

#### Value

A ggplot object.

#### Examples

```
library(tsibble)
library(tsibbledata)
area_plot(ansett, x = "as.DataFrame(Week)", y = "Passengers")area_plot(ansett,
          x = "as.Date(Week)", y = c("Weekly Passengers" = "Passengers"), "Class")
area_plot(ansett, "as.Date(Week)",
          y = c("Weekly Passengers" = "Passengers"),
          group = "substr(Airports, 5, 7)",
          facet_x = "substr(Airports, 1, 3)",facet_y = "Class",
          facet_scales = "free_y")
```
bar\_plot *bar\_plot*

#### Description

bar\_plot

#### Usage

```
bar_plot(
 data,
 x,
 y = "1",group = NULL,facet_x = NULL,facet_y = NULL,size = 11,width = NULL,
 reorder = c("group", "facet_x", "facet_y"),
 palette = ez_col,
 labels_y = if (position == "fill") {    function(x) ez_labels(100 * x, append =
    "%") } else { ez_labels },
  labels_x = identity,label_pos = c("auto", "inside", "top", "both", "none"),
  rescale_y = 1.1,
  label_cutoff = 0.12,use_theme = theme_ez,
  position = "stack",
  facet_scales = "fixed",
```
6 bar\_plot

```
legend_ncol = NULL,
 coord_flip = FALSE
\lambda
```
#### Arguments

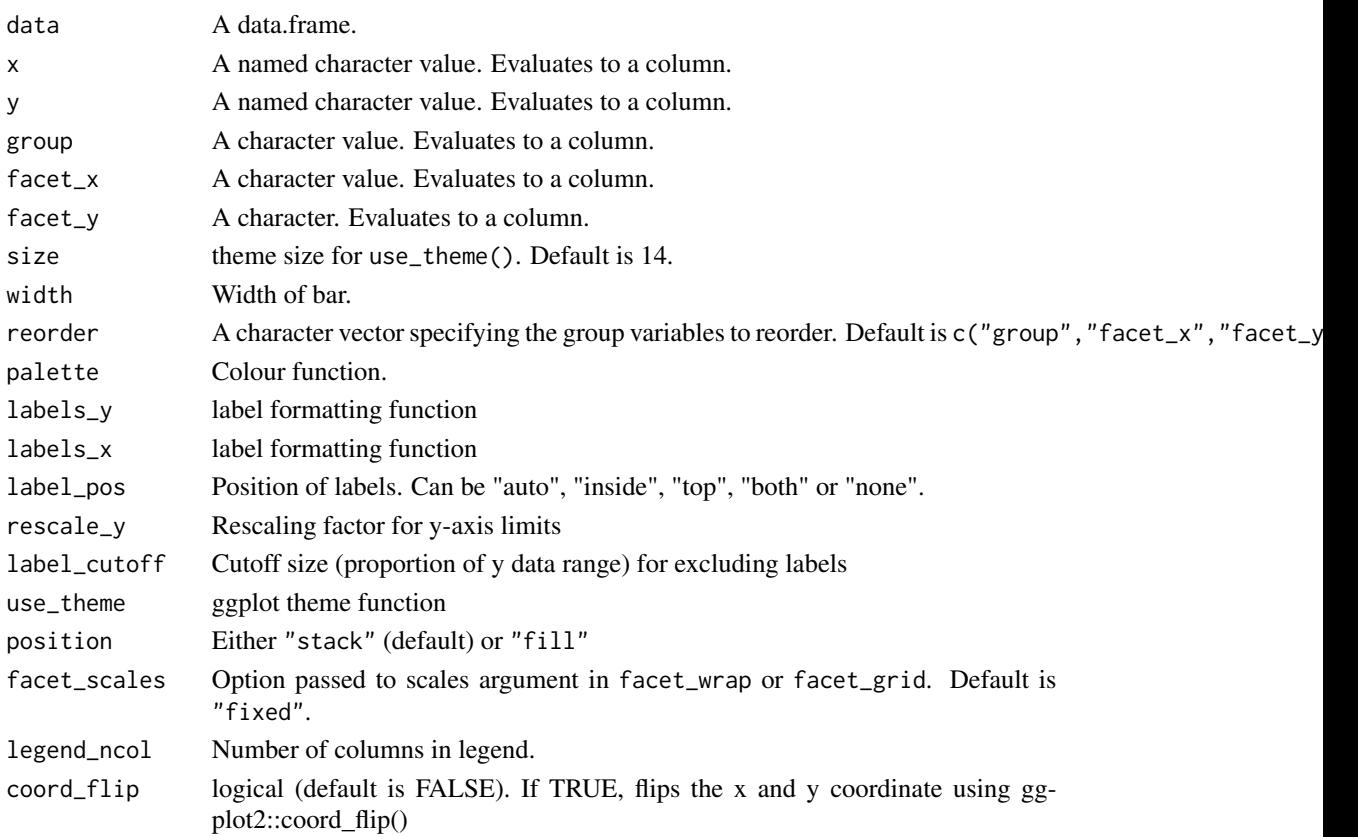

# Value

A ggplot object.

```
library(tsibble)
library(tsibbledata)
library(lubridate)
bar_plot(ansett, "year(Week)", "Passengers", size = 16)
bar_plot(ansett, "year(Week)", "Passengers", "Class")
bar_plot(ansett, "Airports", c("Share of Passengers" = "Passengers"), "Class", position = "fill")
bar_plot(ansett, "Airports", "Passengers", "Class", reorder = NULL, label_pos = "both")
bar_plot(ansett, "Airports",
         c(Passengers = "ifelse(Class == 'Economy', Passengers, -Passengers)"),
         "Class", label_pos = "both")
bar_plot(ansett, "year(Week)", "Passengers", "Class", label_pos = "both", coord_flip = TRUE)
```
<span id="page-6-0"></span>calendar\_plot *calendar\_plot*

#### Description

calendar\_plot

### Usage

```
calendar_plot(data, x, y, ...)
```
### Arguments

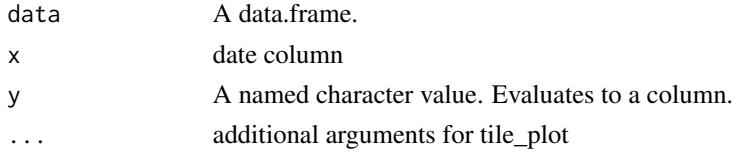

### Examples

```
library(tsibbledata)
calendar_plot(vic_elec, "Time", "Demand", zlim = c(NA, NA))
```
density\_plot *density\_plot*

#### Description

creates a density plot

#### Usage

```
density_plot(
 data,
 x,
 group = NULL,
 factor_x = NULL,factor_y = NULL,palette = ez_col,
  adjust = 1,
 alpha = 0.5,
 facet_scales = "fixed",
 facet_ncol = NULL,
 legend_ncol = NULL,
  env = parent.frame()
)
```
# <span id="page-7-0"></span>Arguments

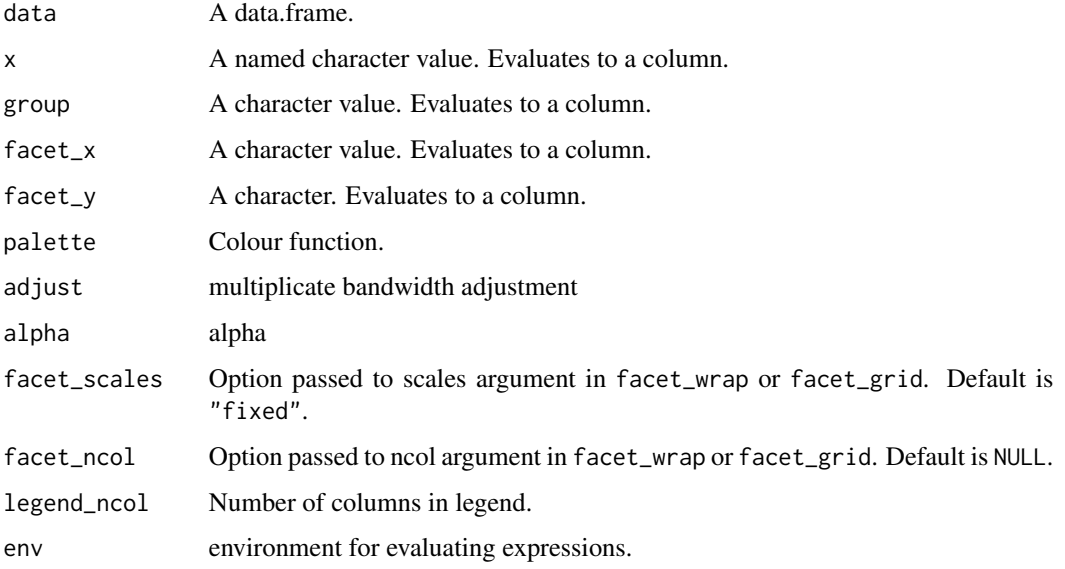

### Examples

```
library(tsibbledata)
density_plot(mtcars, "wt", "cyl")
density_plot(subset(tsibbledata::olympic_running, Length == 100 & Year >= 1980),
         "Time", "Year - Year %% 10", "Sex", facet_scales = "free", facet_ncol = 1, adjust = 2)
```
distribution\_plot *distribution\_plot*

# Description

distribution\_plot

#### Usage

```
distribution_plot(
 data,
 x,
 facet_x = NULL,nbins = 20,
 use_theme = theme_ez,
 size = 11,env = parent.frame()
)
```
#### <span id="page-8-0"></span>ez\_app 9

# Arguments

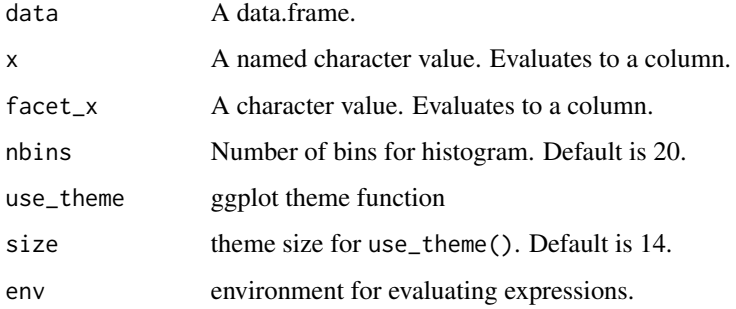

# Examples

```
n = 100
df = data frame(residuals = rnorm(n),\gammagroup1 = sample(c("a", "b"), n, replace = TRUE))
distribution_plot(df, "residuals")
distribution_plot(df, "residuals", "group1")
```
ez\_app *ez\_app*

# Description

ez\_app

# Usage

ez\_app(data = NULL)

# Arguments

data A data frame

# Examples

```
## Not run:
library(tsibble)
library(tsibbledata)
ez_app(ansett)
```
## End(Not run)

<span id="page-9-0"></span>

### Description

Color palette interpolation

# Usage

 $ez_col(n = 50, platete = NULL)$ 

### Arguments

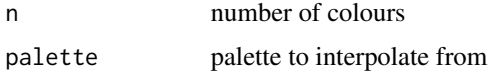

# Value

rgb

### Examples

ez\_col(15) ez\_col(2, c("blue", "red")) ez\_col(3, c("blue", "red"))

ez\_jet *ez\_jet*

# Description

color palette for

#### Usage

```
ez_jet(
  n = 100,palette = c("dodgerblue4", "steelblue2", "olivedrab3", "darkgoldenrod1", "brown")
\mathcal{L}
```
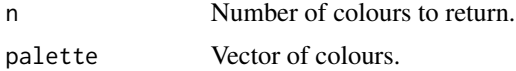

#### <span id="page-10-0"></span>ez\_labels 11

# Examples

ez\_jet(100) ez\_jet(1)

### ez\_labels *Function for formatting numeric labels*

### Description

Function for formatting numeric labels

# Usage

```
ez_labels(
 x,
 prepend = ",
 append = ",
 as_factor = FALSE,
 round = Inf,
 signif = Inf
)
```
#### Arguments

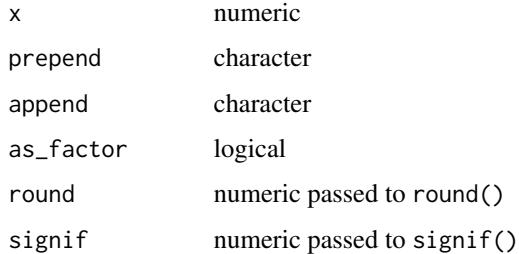

# Value

y

```
ez_labels(10^(0:10))
ez_labels(2000, append = " apples")
ez_labels(0:10, append = " apples", as_factor = TRUE)
ez_labels(c(0, 0.1, 0.01, 0.001, 0.0001))
```
<span id="page-11-0"></span>ez\_png *ez\_png*

# Description

Saves ggplot or ezplot objects to png (with useful defaults).

# Usage

```
ez_png(
  g,
  file,
  width = 1200,
  height = 600,
  res = 72,
  resx = 1,
  ...,
 vp = NULL,dir.create = FALSE,
  check = TRUE
)
```
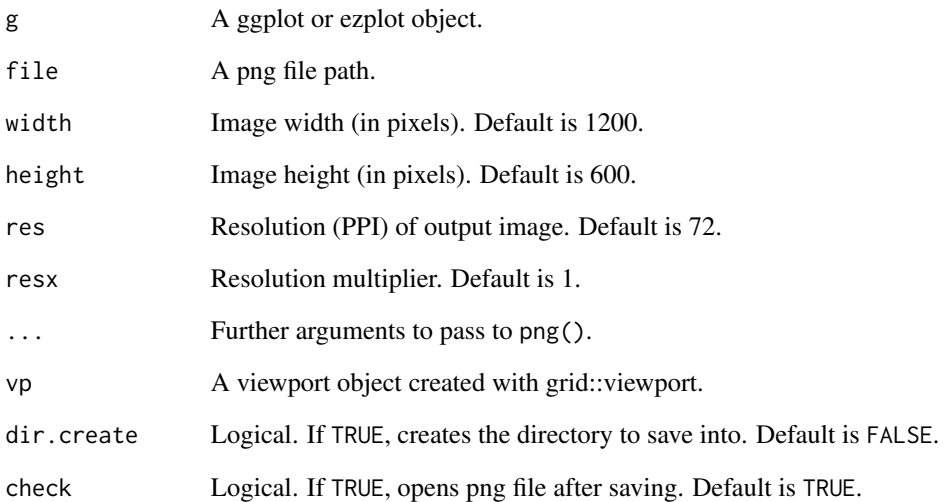

<span id="page-12-0"></span>ez\_server *ez\_server*

# Description

ez\_server

### Usage

ez\_server(data)

### Arguments

data A data frame

ez\_ui *ez\_ui*

# Description

ez\_ui

### Usage

ez\_ui(data)

# Arguments

data A data frame

get\_incr *get\_incr*

# Description

returns the minimum increment between sorted unique values of a vector

# Usage

get\_incr(x)

### Arguments

x A numeric or date vector

<span id="page-13-0"></span>histogram\_plot *histogram\_plot*

### Description

creates a histogram plot

### Usage

```
histogram_plot(
 data,
 x,
 y = "..count..",
 group = NULL,
 factor_x = NULL,factor_y = NULL,palette = ez_col,
 position = "stack",
 bins = 30,
 alpha = 0.5,
 facet_scales = "fixed",
 facet_ncol = NULL,
 legend_ncol = NULL,
 env = parent.frame()
)
```
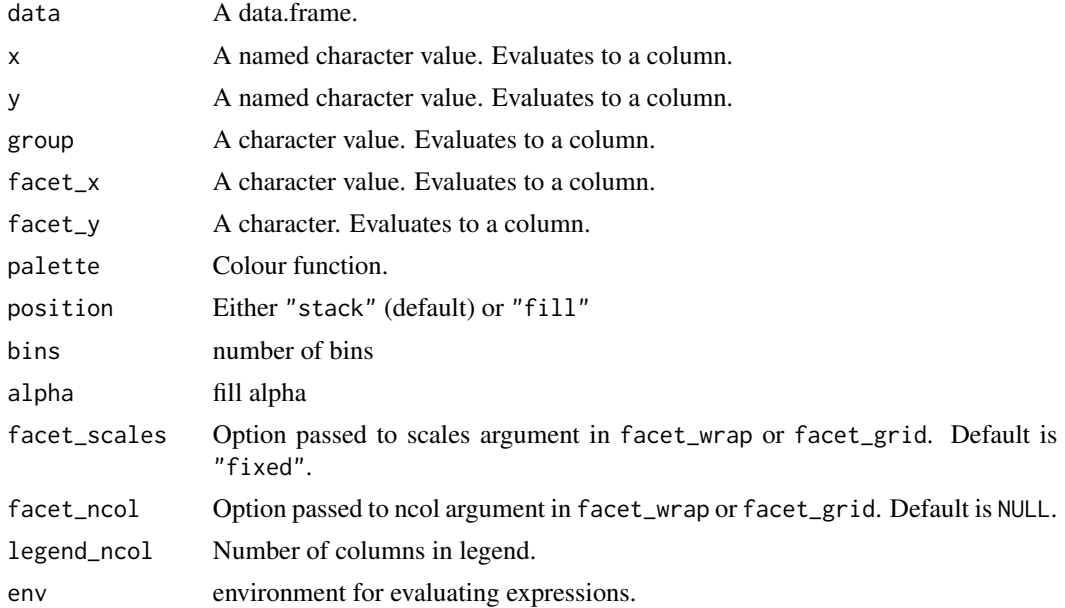

#### <span id="page-14-0"></span>ks\_plot 15

# Examples

```
histogram_plot(airquality, "Wind", group = "Month")
histogram_plot(airquality, "Wind", "..density..", facet_x = "Month")
```
ks\_plot *ks\_plot*

#### Description

ks plot

### Usage

```
ks_plot(
  data,
  fitted,
 actual,
 palette = ez_col,
 size_line = 1,
 size = 11,
 env = parent.frame()
)
```
#### Arguments

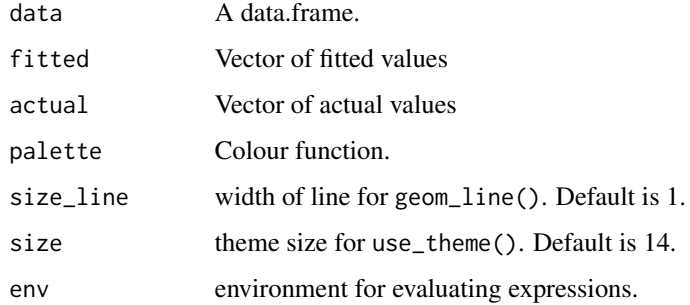

```
ks_plot(mtcars, "-disp", "am")
x = c(rnorm(100), rnorm(100) + 2)label = c(rep('low', 100), rep('high', 100))
ks_plot(data.frame(x, label), "x", "label")
ks_plot(data.frame(x, label = factor(label, c('low', 'high'))), "x", "label")
```
<span id="page-15-0"></span>lift\_plot *lift\_plot*

# Description

precision-recall plot

# Usage

```
lift_plot(
 data,
 fitted,
 actual,
 group = NULL,
 factor_x = NULL,fact_y = NULL,size_line = 1,
 size = 11,env = parent.frame()
)
```
### Arguments

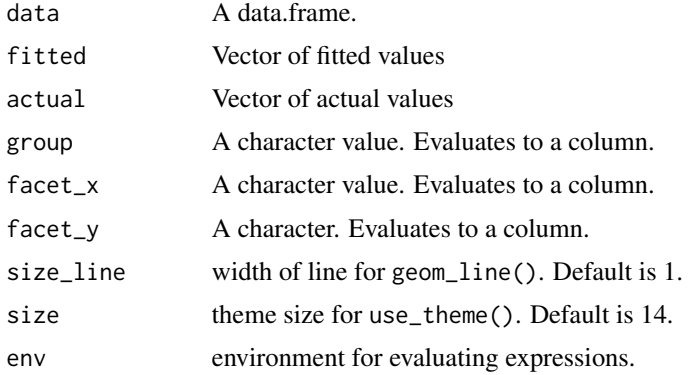

```
library(ggplot2)
n = 1000
df = data frame(actual = sample(c(FALSE, TRUE), n, replace = TRUE),runif = runif(n))
df[["fitted"] = runif(n) 'ifelse(df[["actual"] == 1, 0.5, 2)density_plot(df, "fitted", "actual")
lift_plot(df, "fitted", "actual")
lift_plot(df, "fitted", "actual") + scale_y_log10()
```
#### <span id="page-16-0"></span>line\_plot 17

```
lift_plot(df, "runif", "actual", size_line = 0.5)
library(dplyr, warn.conflicts = FALSE)
lift_plot(df, "fitted", "actual", "sample(c(1, 2), n(), TRUE)")
lift_plot(df, "fitted", "actual",
        "sample(c(1, 2), n(), TRUE)",
        "sample(c(3, 4), n(), TRUE)")lift_plot(df, "fitted", "actual",
        "sample(c(1, 2), n(), TRUE)",
        "sample(c(3, 4), n(), TRUE)",
        "sample(c(5, 6), n(), TRUE)")
```
line\_plot *line\_plot*

#### Description

Creates line plots.

#### Usage

```
line_plot(
 data,
  x,
  y = "1",group = NULL,
  facet_x = NULL,factor_y = NULL,yoy = FALSE,
  size_line = 1,
  size = 11,
  reorder = c("group", "facet_x", "facet_y"),
 palette = ez_col,
  labels_y = ez_labels,
  limits_y = c(NA, NA),use_theme = theme_ez,
  facet_scales = "fixed",
  legend_ncol = NULL
)
```
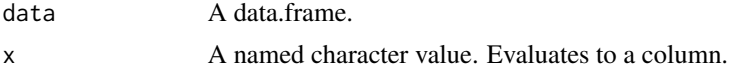

<span id="page-17-0"></span>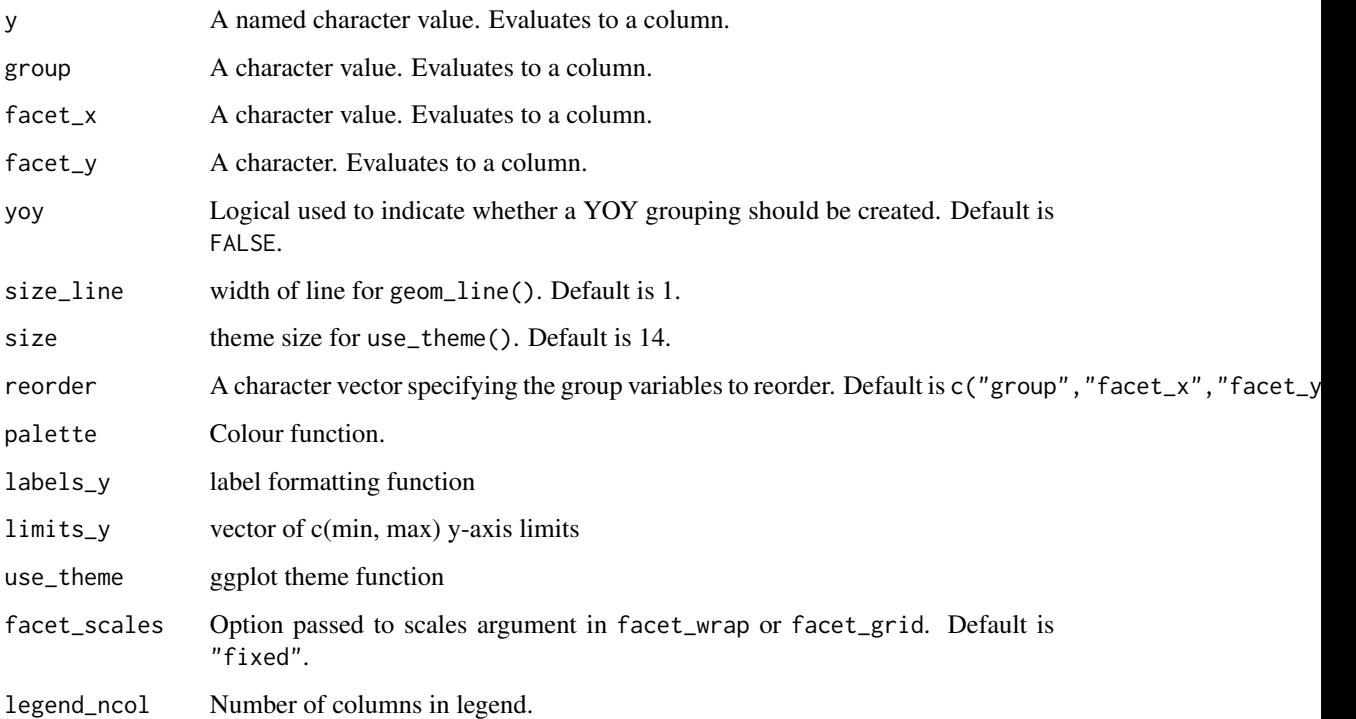

#### Value

A ggplot object.

# Examples

```
library(tsibble)
library(tsibbledata)
line_plot(ansett, x = "Week", y = "Passengers")
line_plot(ansett, x = "Week", y = "Passengers", "Class")
line_plot(pelt, "Year", "Hare", limits_y = c(0, NA))
line_plot(pelt, "Year", c("Hare", "Lynx"))
line_plot(pelt, "Year", "Hare", use_theme = ggplot2::theme_bw)
line_plot(pelt, "Year", c("Hare Population" = "Hare"))
```
model\_plot *model\_plot*

# Description

model\_plot

#### <span id="page-18-0"></span>nameifnot 19

# Usage

```
model_plot(
  data,
  x,
  actual,
  fitted,
  facet_x = NULL,point_size = 2,
  res_bins = NA_real_,
  size = 11
\mathcal{L}
```
#### Arguments

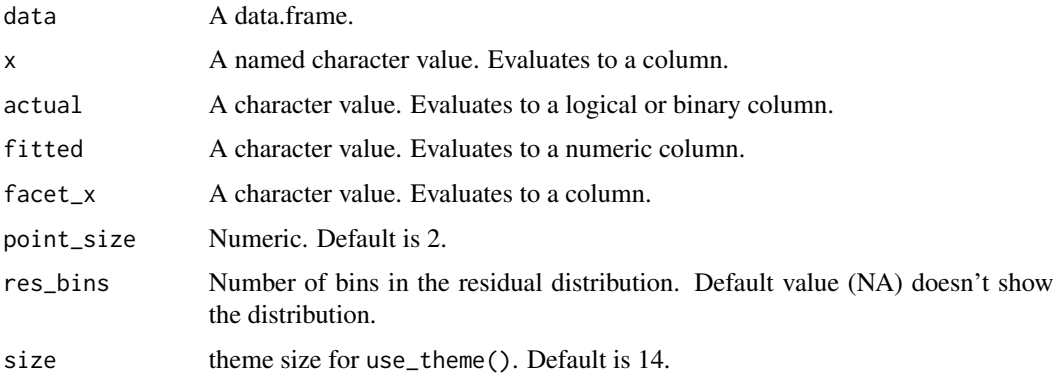

#### Value

A ggplot object.

### Examples

```
y = \text{rnorm}(26)df = data frame(ID = 1:26, actual = y + norm(26), fitted = y, id = letters)model_plot(df, "ID", "actual", "fitted")
model_plot(df, "id", "actual", "fitted")
model_plot(df, "ID", "actual", "fitted", res_bins = 10)
model_plot(df, "id", "actual", "fitted", res_bins = 10)
```
nameifnot *nameifnot*

### Description

Names unnamed elements of a character vector.

# <span id="page-19-0"></span>Usage

nameifnot(x, make.names = FALSE)

# Arguments

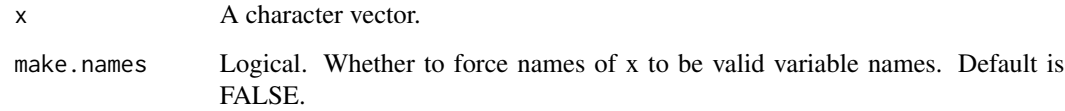

# Value

A named vector.

na\_plot *na\_plot*

# Description

Visual representation of the NAs in a data.frame

# Usage

na\_plot(data, palette = ez\_col)

# Arguments

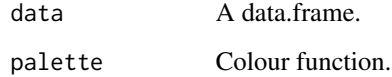

# Value

A ggplot object.

# Examples

na\_plot(airquality)

<span id="page-20-0"></span>not\_numeric *not\_numeric*

# Description

Returns names of non-numeric columns.

### Usage

not\_numeric(x)

### Arguments

x A data.frame.

#### Value

A character vector.

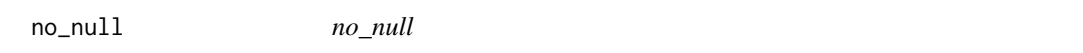

# Description

Converts "NULL" character to NULL.

### Usage

no\_null(x)

# Arguments

x A character vector.

#### Value

y

```
no_null(NULL)
no_null("NULL")
no_null("NOPE")
```
<span id="page-21-0"></span>perf *perf*

#### Description

Precision recall calculation

#### Usage

perf(fitted, actual, x\_measure, y\_measure)

#### Arguments

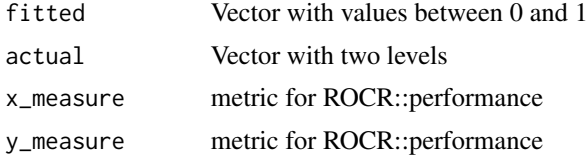

#### Examples

```
ezplot:::perf(runif(1), sample(c(TRUE, FALSE), 1, replace = TRUE), "rpp", "lift")
ezplot:::perf(runif(10), sample(c(TRUE, FALSE), 10, replace = TRUE), "rpp", "lift")
ezplot:::perf(runif(5), sample(c(TRUE, FALSE), 5, replace = TRUE), "rec", "prec")
ezplot:::perf(runif(5), sample(c(TRUE, FALSE), 5, replace = TRUE), "fpr", "tpr")
ezplot:::perf(runif(5), sample(c(TRUE, FALSE), 5, replace = TRUE), "cutoff", "tpr")
```
performance\_plot *performance\_plot*

### Description

plots binary classification performance metrics

#### Usage

```
performance_plot(
  data,
  fitted,
  actual,
  group = NULL,facet_x = NULL,factor_y = NULL,x = "fpr",y = "tpr",auc = c("title", "group"),
```
#### <span id="page-22-0"></span>perf\_df 23

```
size_line = 1,
  size = 11,
  env = parent.frame()
\mathcal{L}
```
# Arguments

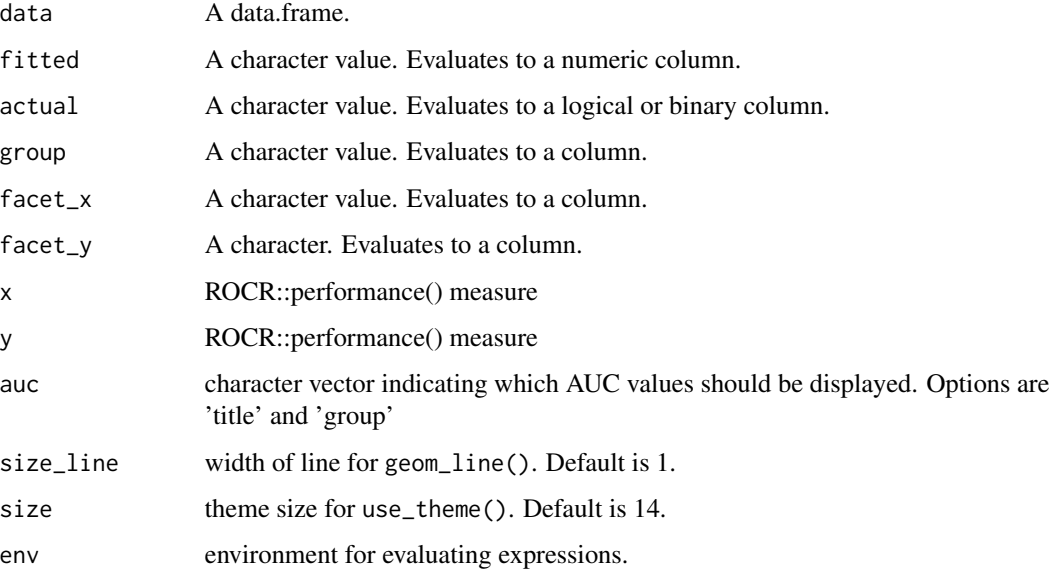

#### Examples

```
performance_plot(mtcars, "-disp", "am")
performance_plot(mtcars, "-disp", "am", "cyl")
performance_plot(mtcars, "-disp", "am", "cyl", x = "rec", y = "prec")
performance_plot(mtcars, "-disp", "am", x = "rpp", y = "gain")
performance_plot(mtcars, "-disp", "am", x = "rpp", y = "lift")
performance_plot(mtcars, "-disp", "am", x = "cutoff", y = "tpr")
```
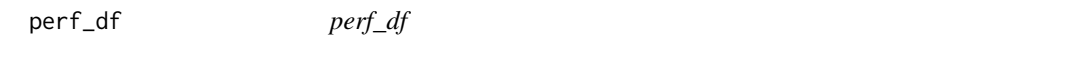

# Description

shows classification performance statistics as a table

#### Usage

perf\_df(fitted, actual, quantiles = NULL)

#### <span id="page-23-0"></span>Arguments

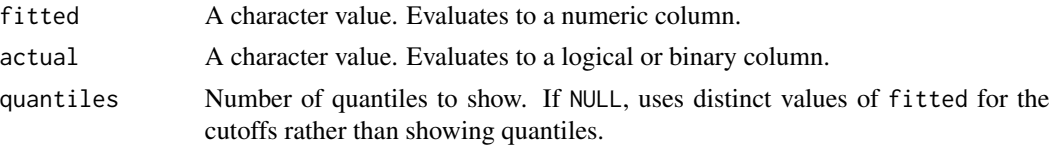

# Examples

```
perf_df(mtcars$mpg, mtcars$am)
perf_df(mtcars$mpg, mtcars$am, quantiles = 4)
perf_df(mtcars$mpg, mtcars$am, quantiles = 10)
perf_df(mtcars$wt, mtcars$am==0)
```
pie\_plot *pie\_plot*

### Description

Creates pie charts.

#### Usage

```
pie_plot(
  data,
 x,
 y = "1",factor_x = NULL,factor_y = NULL,labels_y = function(x) ez_labels(x * 100, append = "%", round = round, signif =
    signif),
  size = 11,label_cutoff = 0.04,round = Inf,
  signif = 3,
  palette = ez_col,
  reorder = c("x", "facet_x", "facet_y"),
  label_x = 0.8,
  legend_ncol = NULL
\mathcal{L}
```
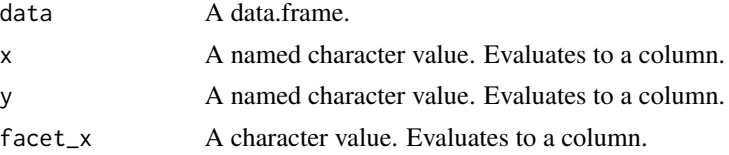

#### <span id="page-24-0"></span>prec\_rec 25

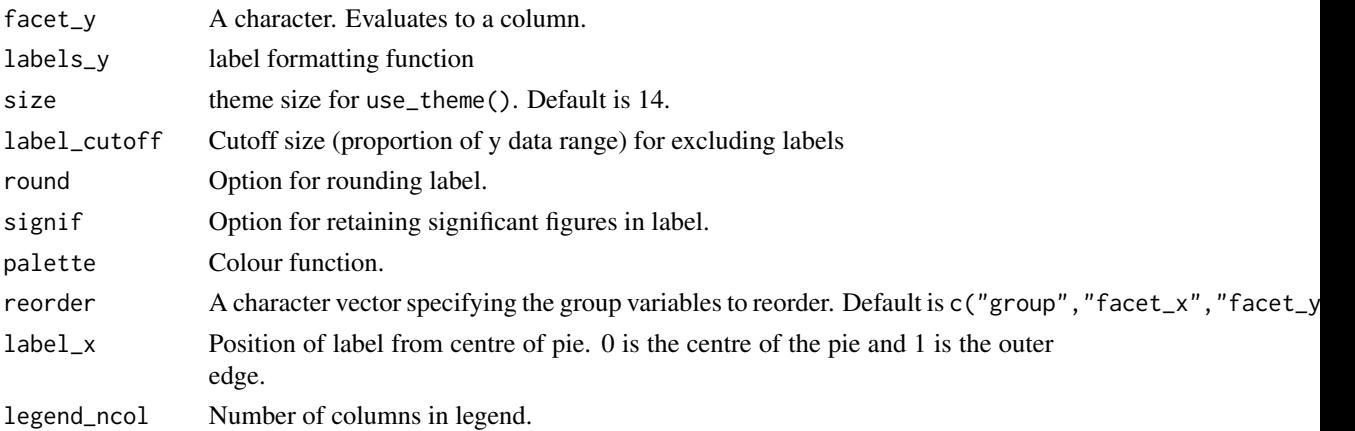

#### Value

ggplot object

# Examples

```
library(tsibble)
library(tsibbledata)
pie_plot(ansett, "Class", "Passengers")
pie_plot(ansett, "Class", "Passengers", reorder = NULL, label_x = 0.5)
pie_plot(ansett, "Class", "Passengers", "Airports", reorder = NULL, label_x = 0.5)
```
prec\_rec *prec\_rec*

### Description

Precision recall calculation

#### Usage

prec\_rec(fitted, actual)

# Arguments

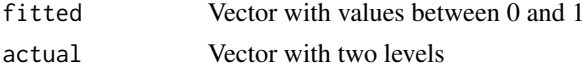

```
ezplot:::prec_rec(runif(1), sample(c(TRUE, FALSE), 1, replace = TRUE))
ezplot:::prec_rec(runif(5), sample(c(TRUE, FALSE), 5, replace = TRUE))
```
<span id="page-25-0"></span>pr\_plot *pr\_plot*

### Description

precision-recall plot

# Usage

```
pr_plot(
 data,
  fitted,
  actual,
 group = NULL,
 facet_x = NULL,factor_y = NULL,palette = ez_col,
 size_line = 1,
 size = 11,labs = "short",env = parent.frame()
)
```
# Arguments

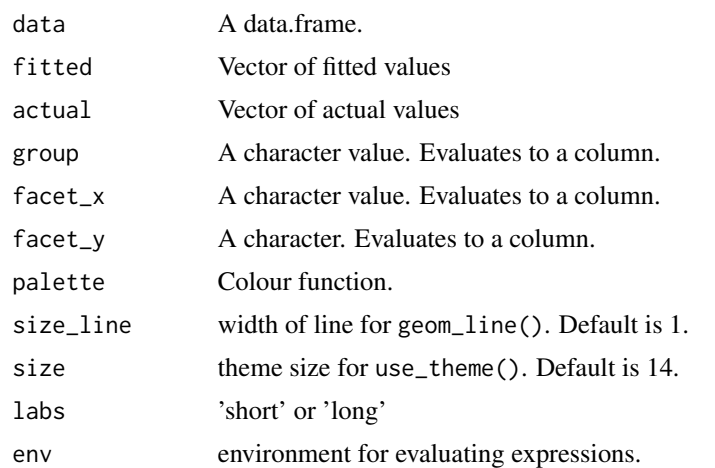

```
library(ggplot2)
n = 1000
df = data.frame(actual = sample(c(FALSE, TRUE), n, replace = TRUE),
               runif = runif(n))df[["fitted"]] = runif(n) ^ ifelse(df[["actual"]] == 1, 0.5, 2)
```

```
density_plot(df, "fitted", "actual")
pr_plot(df, "fitted", "actual")
pr_plot(df, "runif", "actual", size_line = 0.5)
library(dplyr, warn.conflicts = FALSE)
pr_plot(df, "fitted", "actual", "sample(c(1, 2), n(), TRUE)")
pr_plot(df, "fitted", "actual",
        "sample(c(1, 2), n(), TRUE)",
        "sample(c(3, 4), n(), TRUE)")
pr_plot(df, "fitted", "actual",
        "sample(c(1, 2), n(), TRUE)",
        "sample(c(3, 4), n(), TRUE)","sample(c(5, 6), n(), TRUE)")
```
quick\_facet *Quick facet*

#### Description

Applies faceting to ggplot objects when g[["data"]] has a facet\_x or facet\_y column.

#### Usage

```
quick_facet(g, ncol = NULL, ...)
```
### Arguments

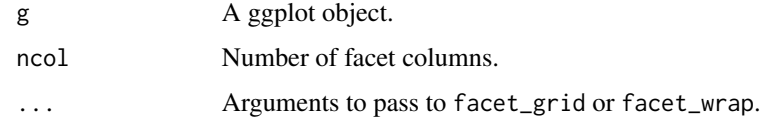

reorder\_levels *Order levels of factor columns using fct\_reorder*

#### Description

Order levels of factor columns using fct\_reorder

# Usage

```
reorder_levels(
  data,
  cols = c("group", "facet_x", "facet_y"),
 y = "y",.desc = rep(TRUE, length(cols))
\mathcal{L}
```
# Arguments

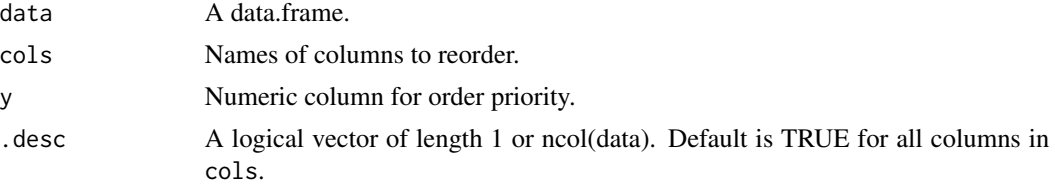

#### Value

A data.frame.

### Examples

```
str(ezplot:::reorder_levels(mtcars, "cyl", "1"))
str(ezplot:::reorder_levels(mtcars, "cyl", "1", FALSE))
str(ezplot:::reorder_levels(mtcars, "cyl", "mpg"))
```
roc *roc*

# Description

Calculates ROC and AUC

#### Usage

roc(fitted, actual)

#### Arguments

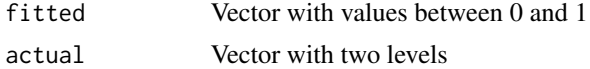

```
ezplot:::roc(runif(1), sample(c(TRUE, FALSE), 1, replace = TRUE))
ezplot:::roc(runif(3), sample(c(TRUE, FALSE), 3, replace = TRUE))
```
<span id="page-27-0"></span>

<span id="page-28-0"></span>roc\_plot *roc\_plot*

# Description

roc\_plot

# Usage

```
roc_plot(
  data,
 fitted,
 actual,
  group = NULL,
  factor_x = NULL,factor_y = NULL,palette = ez_col,
 size_line = 1,
 size = 11,env = parent.frame()
\mathcal{L}
```
### Arguments

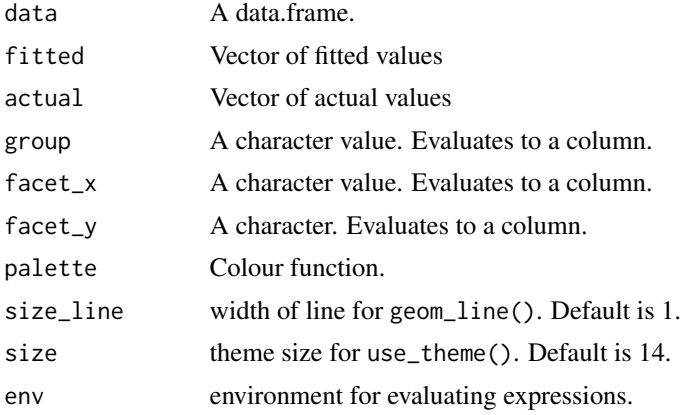

```
library(ggplot2)
n = 1000
df = data frame(actual = sample(c(FALSE, TRUE), n, replace = TRUE),runif = runif(n))
df[["fitted"] = runif(n) ' ifelse(df[["actual"] == 1, 0.5, 2)ggplot(df) +geom_density(aes(fitted, fill = actual), alpha = 0.5)
```

```
roc_plot(df, "actual", "actual")
roc_plot(df, "fitted", "actual")
roc_plot(df, "runif", "actual", size_line = 0.5)
library(dplyr, warn.conflicts = FALSE)
roc_plot(df, "fitted", "actual", "sample(c(1, 2), n(), TRUE)")
roc_plot(df, "fitted", "actual",
         "sample(c(1, 2), n(), TRUE)",
         "sample(c(3, 4), n(), TRUE)")roc_plot(df, "fitted", "actual",
         "sample(c(1, 2), n(), TRUE)",
         "sample(c(3, 4), n(), TRUE)",
         "sample(c(5, 6), n(), TRUE)"
```
save\_png *save\_png*

# Description

Saves ggplot or ezplot objects to png.

#### Usage

save\_png(g, file, width, height, res, ..., vp = NULL)

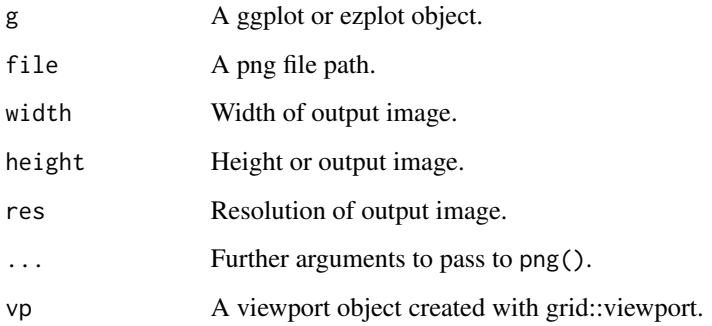

<span id="page-30-0"></span>scatter\_plot *scatter plot*

# Description

create a scatter plot

### Usage

```
scatter_plot(
 data,
 x,
 y,
 group = NULL,
 palette = ez_col,
 size = 11,
 point_size = 2.5,
 env = parent.frame()
)
```
# Arguments

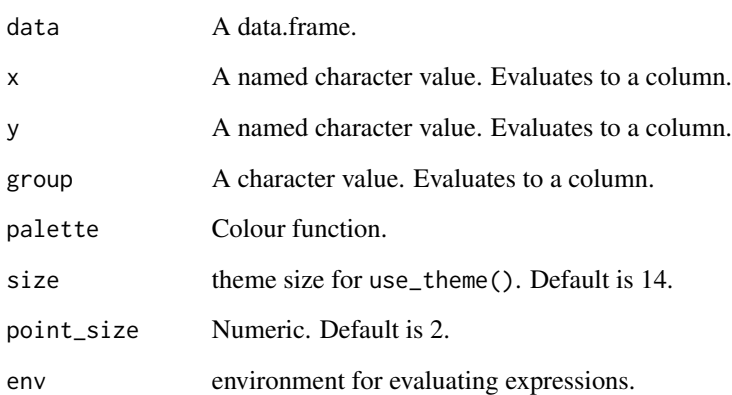

```
scatter_plot(mtcars, "wt", "hp")
scatter_plot(mtcars, "wt", "hp", "factor(cyl)")
scatter_plot(mtcars, "factor(cyl)", "hp")
```
<span id="page-31-0"></span>

### Description

secondary\_plot creates a plot with a secondary y-axis

# Usage

```
secondary_plot(
 data,
 x,
 y1 = "1",y2 = "1",factor_x = NULL,factor_y = NULL,palette = ez_col,
 size_line = 1,
 labels_y1 = ez_labels,
 labels_y2 = ez_labels,
 ylim1 = NULL,ylim2 = NULL,reorder = c("facet_x", "facet_y"),size = 11
)
```
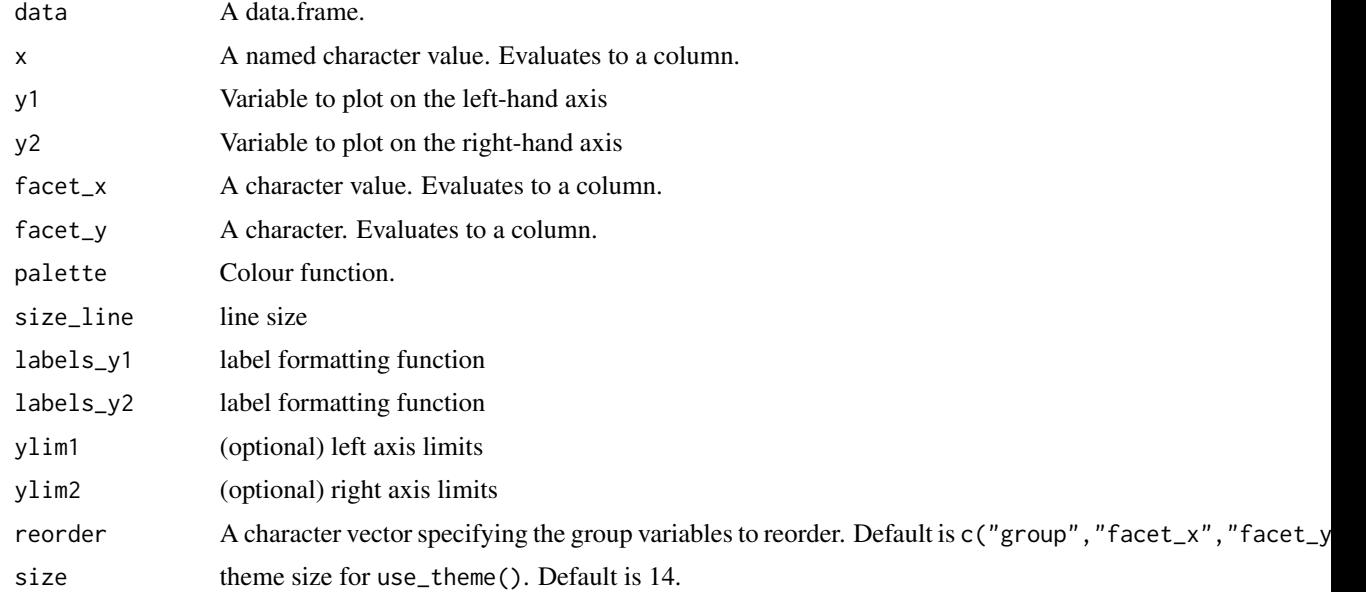

<span id="page-32-0"></span>side\_plot 33

# Value

A ggplot object.

#### Examples

```
library(tsibble)
library(tsibbledata)
secondary_plot(pelt, "Year", "Hare", "Lynx")
secondary_plot(pelt, "Year", c("Hare Population" = "Hare"), c("Lynx Population" = "Lynx"))
secondary_plot(aus_production, "Quarter",
               c("Quarterly Beer Production (megalitres)" = "Beer"),
               c("Quarterly Cement Production (tonnes)" = "Cement"),
               "lubridate::quarter(Quarter)",
               ylim1 = c(0, 600), ylim2 = c(0, 3000),size = 10
```
side\_plot *side\_plot*

#### Description

side\_plot

#### Usage

```
side_plot(
 data,
  x,
  y = "1",labels_y = ez_labels,
  size = 11,
 palette = ez_col,
  signif = 3,
  reorder = TRUE,
  rescale_y = 1.25\mathcal{L}
```
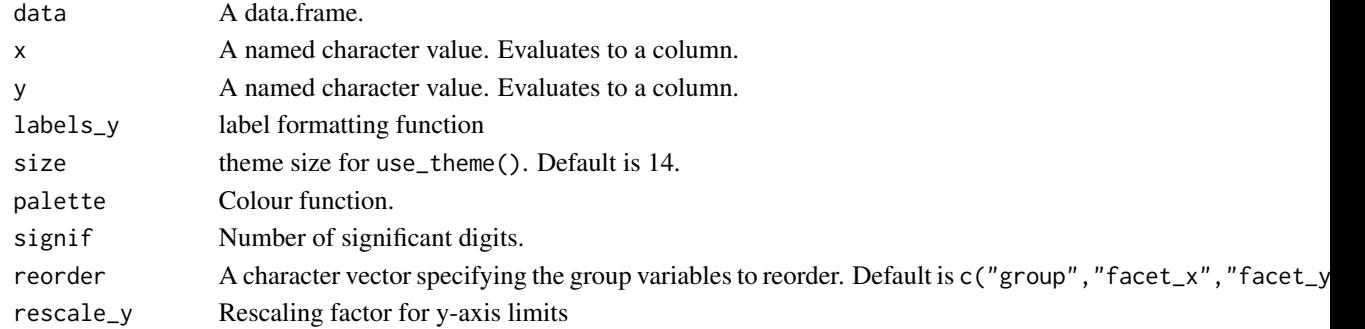

# Examples

```
side_plot(mtcars, "gear", "1", rescale_y = 4/3)
side_plot(mtcars, "cyl", c("Cars with <120 HP" = "hp < 120"))
side_plot(mtcars, "cyl", c(count = "ifelse(cyl == 4, 1, -1)", "hp <= 120"))
side_plot(mtcars, "cyl", c("hp <= 120", "~ - wt / cyl"), rescale_y = 1.5)side_plot(mtcars, "cyl", c("1", "-1"))
```
text\_contrast *text\_contrast*

#### Description

text\_contrast

#### Usage

text\_contrast(x)

#### Arguments

x Vector of colours.

#### Value

Vector indicating whether black or white should be used for text overlayed on x.

#### Examples

```
text_contrast("#000000")
text_contrast("black")
```
theme\_ez *Default theme*

### Description

Default theme

#### Usage

theme\_ez(base\_size =  $11$ , base\_family = "")

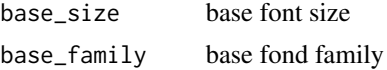

<span id="page-33-0"></span>

#### <span id="page-34-0"></span>tile\_plot 35

# Value

theme

# Examples

```
library(ggplot2)
ggplot(mtcars) + geom_point(aes(cyl, mpg)) + theme_ez()
```
tile\_plot *tile\_plot*

Description

Creates tile plots.

#### Usage

```
tile_plot(
 data,
 x,
 y,
 z = c(Count = "1"),
 factor_x = NULL,factor_y = NULL,size = 11,
 facet_ncol = NULL,
 labels_x = NULL,labels_y = NULL,labels_z = ez_labels,
 zlim = function(x) c(pmin(\emptyset, x[1]), pmax(\emptyset, x[2])),
 palette = ez_jet,
 reorder = c("facet_x", "facet_y")
\mathcal{L}
```
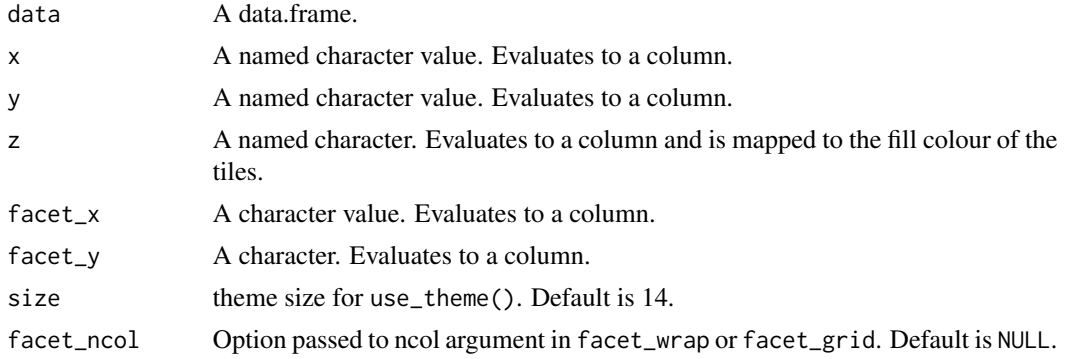

<span id="page-35-0"></span>36 unpack\_cols

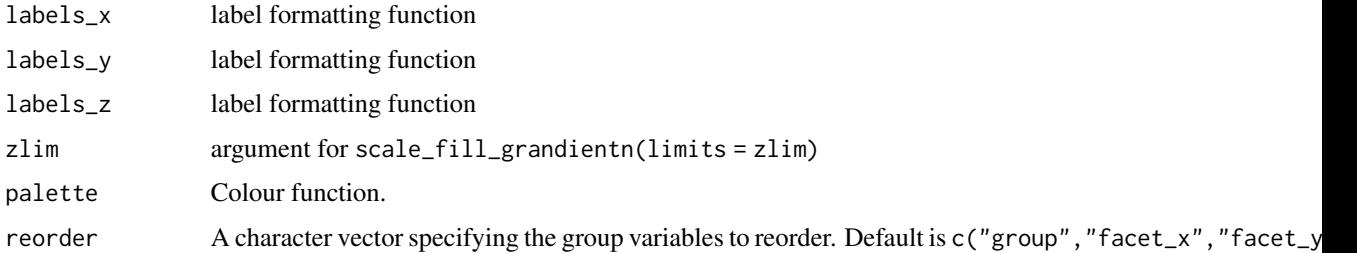

# Examples

```
## Not run:
library(tsibbledata)
library(dplyr)
nyc_bikes %>%
  mutate(duration = as.numeric(stop_time - start_time)) %>%
  filter(between(duration, 0, 16)) %>%
  tile_plot(c("Hour of Day" = "lubridate::hour(start_time) + 0.5"),
             c("Ride \; \text{Duration} \; (\text{min})" = "duration - duration \; \text{Sw} \; 2 + 1")
```
## End(Not run)

unpack\_cols *Unpack cols argument to agg\_data*

# Description

Unpack cols argument to agg\_data

#### Usage

unpack\_cols(x)

#### Arguments

x cols

# Value

list

```
ezplot:::unpack_cols("x")
ezplot:::unpack_cols(c(x = "x", y = "x + y", expr = "~ x + y"))
```
<span id="page-36-0"></span>variable\_plot *variable\_plot*

### Description

Plots variables (multiple "y" values) broken out as vertical facets.

# Usage

```
variable_plot(
  data,
 x,
 y,
  group = NULL,
 factor_x = NULL,palette = ez_col,
 size = 14,
 labels_y = ez_labels,
 geom = "line",
  size_line = 1,
 legend_ncol = NULL,
 ylab = NULL,
 yoy = FALSE,
 switch = "y",rescale_y = 1
)
```
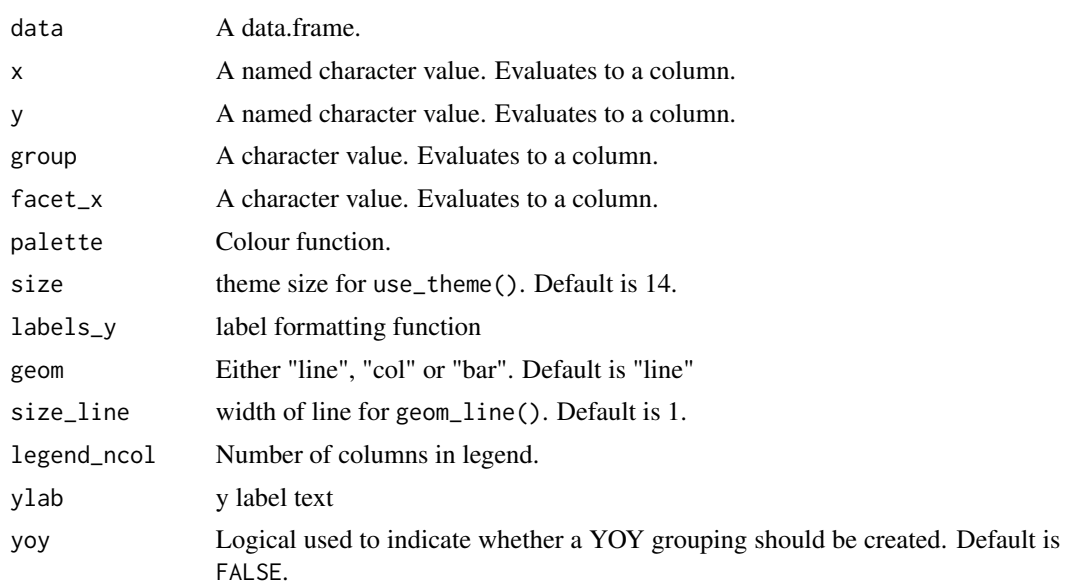

<span id="page-37-0"></span>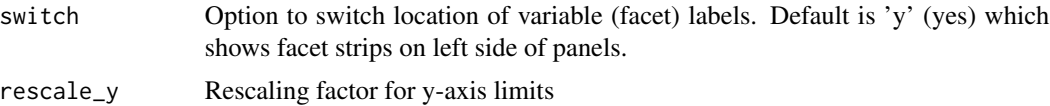

#### Examples

```
library(tsibble)
library(tsibbledata)
variable_plot(ansett, "Week", "Passengers", facet_x = "Class")
variable_plot(ansett, "Week", "Passengers", facet_x = "Class", yoy = TRUE)
variable_plot(pelt, "Year", c("Lynx", "Hare"), "round(Year, -1)")
variable_plot(hh_budget, "Year", c("Debt", "Expenditure"), "Country")
variable_plot(PBS, "Type", "Scripts", "Concession", switch = "y", geom = "col")
## Not run:
variable_plot(subset(hh_budget, Year > 2013), "Year",
              c("Debt\n(% of disposable income)" = "Debt",
                "Expenditure\nGrowth (%)" = "Expenditure",
                "Unemployment (%)" = "Unemployment"),
               facet_x = "Country", geom = "bar")variable_plot(subset(hh_budget, Year > 2013), "Year",
              c("Debt\n(% of disposable income)" = "Debt",
                "Expenditure\nGrowth (%)" = "Expenditure",
                "Unemployment (%)" = "Unemployment"),
               group = "Country", geom = "bar")
```
## End(Not run)

waterfall\_plot *waterfall\_plot*

#### **Description**

function for creating waterfall charts

#### Usage

```
waterfall_plot(
  data,
  x,
 y,
  group,
 size = 11,
  labels = ez_labels,
  label_rescale = 1,
 y_{min} = "auto",rescale_y = 1.1,n_signif = 3,
  rotate_xlabel = FALSE,
```
# waterfall\_plot 39

```
bottom_label = TRUE,
  ingroup_label = FALSE,
 n_x = 2,
 env = parent.frame()
)
```
# Arguments

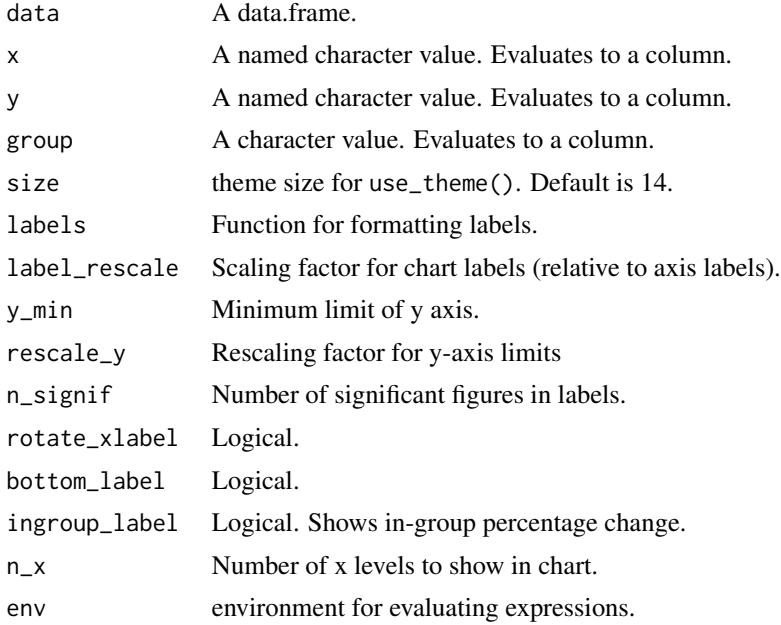

```
library(tsibbledata)
waterfall_plot(aus_retail,
               "lubridate::year(Month)",
               "Turnover",
               "sub(' Territory', '\nTerritory', State)",
               rotate_xlabel = TRUE)
waterfall_plot(aus_retail,
               "lubridate::year(Month)",
                "Turnover",
                "sub(' Territory', '\nTerritory', State)",
               rotate_xlabel = TRUE,
               label_rescale = 0.5,
               ingroup_label = TRUE,
               bottom_label = FALSE,
               n_x = 3,
               size = 20,y_{\text{min}} = \emptyset
```
# <span id="page-39-0"></span>Index

```
agg_data, 2
area_plot, 3
bar_plot, 5
calendar_plot, 7
density_plot, 7
distribution_plot, 8
ez_app, 9
ez_col, 10
ez_jet, 10
ez_labels, 11
ez_png, 12
ez_server, 13
ez_ui, 13
get_incr, 13
histogram_plot, 14
ks_plot, 15
lift_plot, 16
line_plot, 17
model_plot, 18
na_plot, 20
nameifnot, 19
no_null, 21
not_numeric, 21
perf, 22
perf_df, 23
performance_plot, 22
pie_plot, 24
pr_plot, 26
prec_rec, 25
quick_facet, 27
```
reorder\_levels, [27](#page-26-0) roc, [28](#page-27-0) roc\_plot, [29](#page-28-0)

save\_png, [30](#page-29-0) scatter\_plot, [31](#page-30-0) secondary\_plot, [32](#page-31-0) side\_plot, [33](#page-32-0)

text\_contrast, [34](#page-33-0) theme\_ez, [34](#page-33-0) tile\_plot, [35](#page-34-0)

unpack\_cols, [36](#page-35-0)

variable\_plot, [37](#page-36-0)

waterfall\_plot, [38](#page-37-0)